## 3 ЗВЕДЕНА ВІДОМІСТЬ<br>
інвентаризації осередків шкідників і хвороб лісу<br>
по ДП "Вінницький лісгосп" станом на 01.01.2021 року

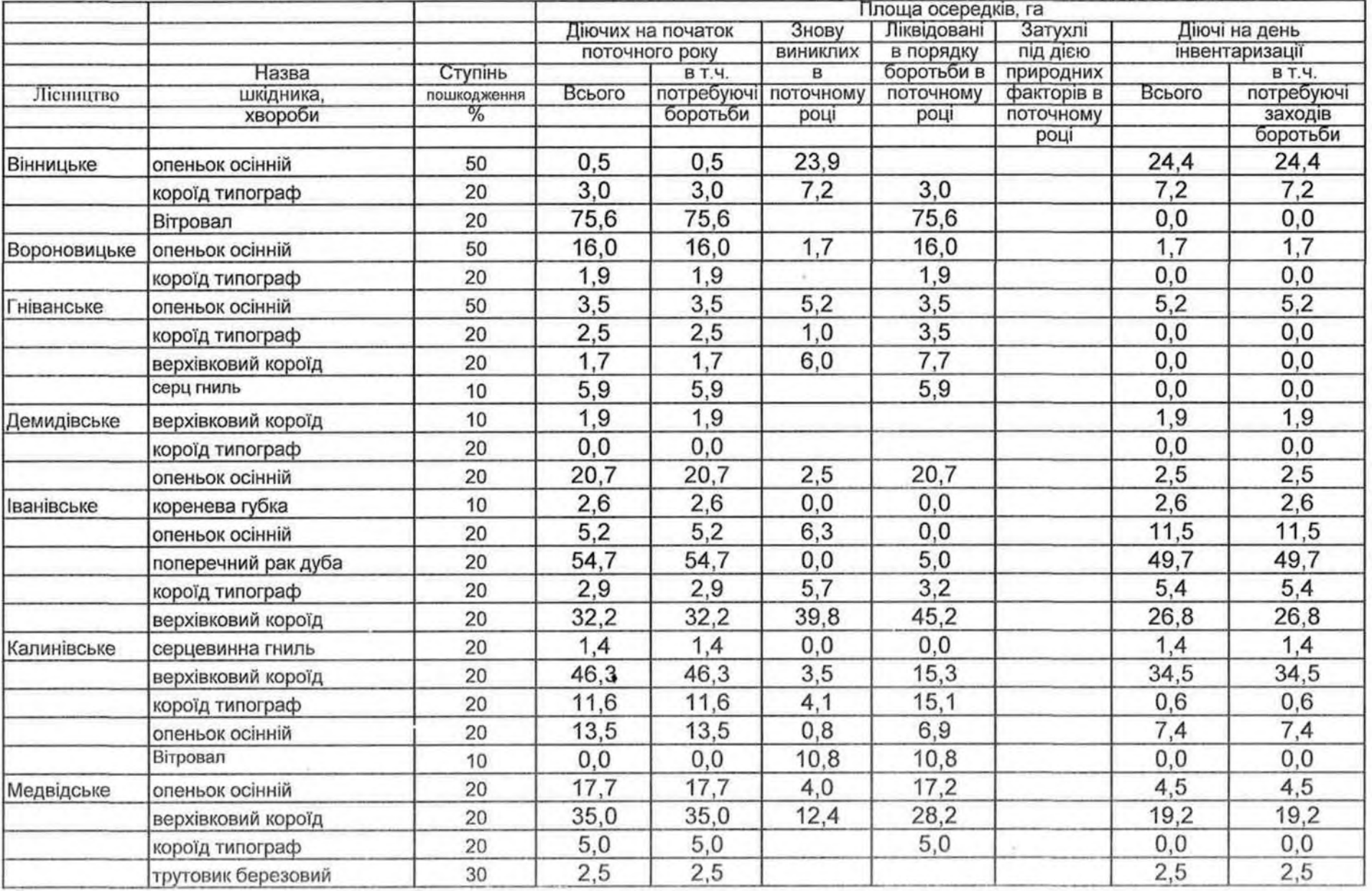

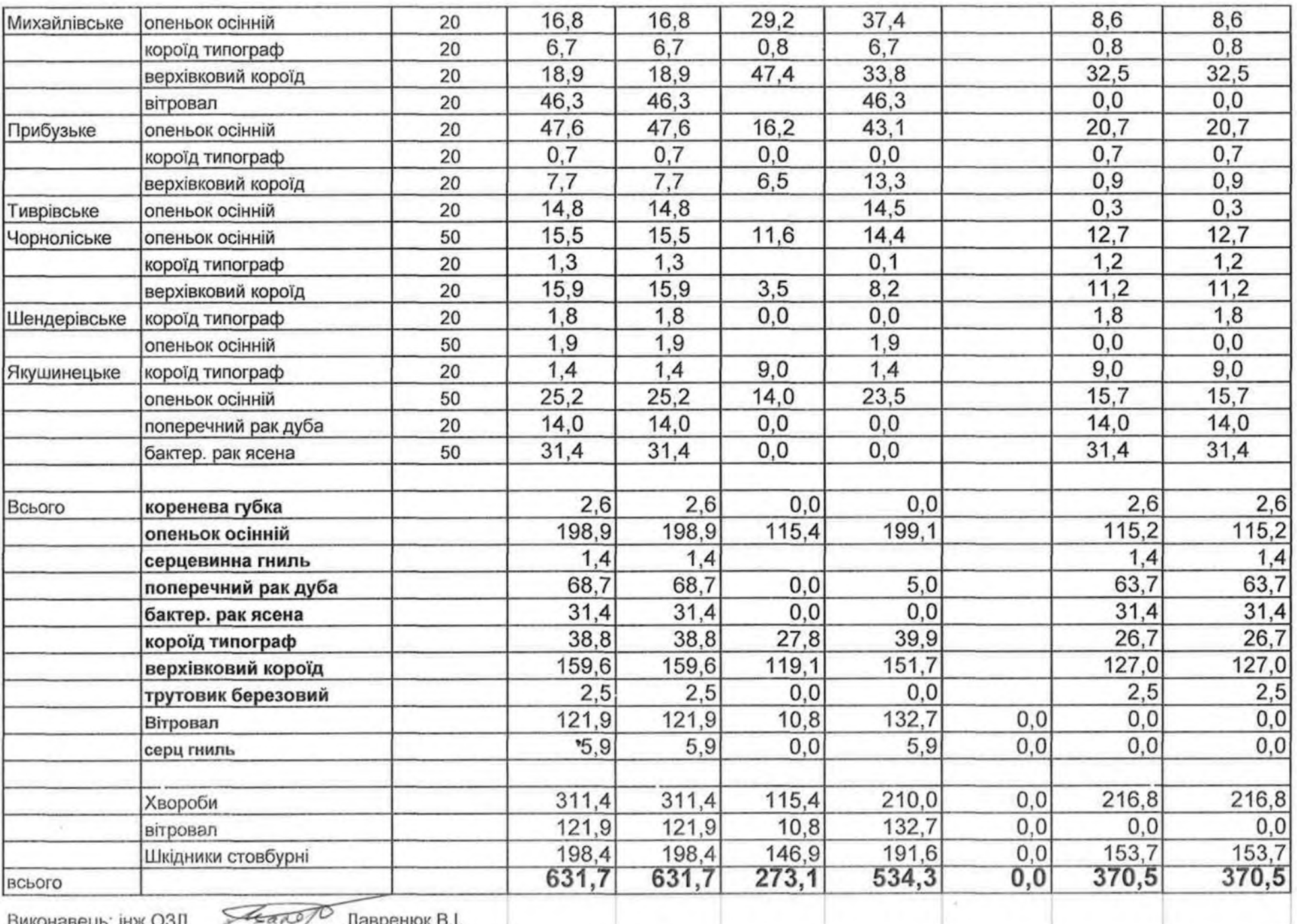

Виконавець; інж.ОЗЛ

D Лавренюк В.I.  $=$ *any*